Description Also see

## Description

The term st refers to survival-time data and the commands—most of which begin with the letters st—for analyzing these data. If you have data on individual subjects with observations recording that a particular subject came under observation at time  $t_0$  and that later, at  $t_1$ , a failure was observed, you have what we call uncensored survival-time data. If you have data on individual subjects with observations recording that a particular subject came under observation at time  $t_0$  and that later, at  $t_1$ , a censoring was observed, you have right-censored survival-time data. If you have data on individual subjects with observations recording that a particular subject was observed at time  $t_0$ , but a failure already occurred by that time, you have left-censored survival-time data. If you have data on individual subjects with observations recording that a particular subject failed sometime between times  $t_1$  and  $t_2$ , you have interval-censored survival-time data. And, of course, you may have data that contain observations of all the above types.

If you have subject-specific data, with observations recording not a span of time, but measurements taken on the subject at that point in time, you have what we call a snapshot dataset; see [ST] **snapspan**.

If you have data on populations, with observations recording the number of units under test at time t (subjects alive) and the number of subjects that failed or were lost because of censoring, you have what we call count-time data; see [ST] ct.

| st commands | Description                                                        |  |
|-------------|--------------------------------------------------------------------|--|
| stset       | Declare data to be survival-time data                              |  |
| stdescribe  | Describe survival-time data                                        |  |
| stsum       | Summarize survival-time data                                       |  |
| stvary      | Report variables that vary over time                               |  |
| stfill      | Fill in by carrying forward values of covariates                   |  |
| stgen       | Generate variables reflecting entire histories                     |  |
| stsplit     | Split time-span records                                            |  |
| stjoin      | Join time-span records                                             |  |
| stbase      | Form baseline dataset                                              |  |
| sts         | Generate, graph, list, and test the survivor and related functions |  |
| stir        | Report incidence-rate comparison                                   |  |
| stci        | Confidence intervals for means and percentiles of survival time    |  |
| strate      | Tabulate failure rate                                              |  |
| stptime     | Calculate person-time, incidence rates, and SMR                    |  |
| stmh        | Calculate rate ratios with the Mantel-Haenszel method              |  |
| stmc        | Calculate rate ratios with the Mantel-Cox method                   |  |

| stcox             | Fit Cox proportional hazards model                                                    |
|-------------------|---------------------------------------------------------------------------------------|
| estat concordance | Compute the concordance probability                                                   |
| estat phtest      | Test Cox proportional-hazards assumption                                              |
| stphplot          | Graphically assess the Cox proportional-hazards assumption                            |
| stcoxkm           | Graphically assess the Cox proportional-hazards assumption                            |
| streg             | Fit parametric survival models                                                        |
| stintreg          | Fit parametric survival models for interval-censored data                             |
| estat gofplot     | Graphically assess goodness of fit after streg, stcox, and stintreg                   |
| stintcox          | Fit Cox proportional hazards model for interval-censored data                         |
| stintphplot       | Graphically assess the Cox proportional-hazards assumption for interval-censored data |
| stintcoxnp        | Graphically assess the Cox proportional-hazards assumption for interval-censored data |
| stcrreg           | Fit competing-risks regression models                                                 |
| xtstreg           | Fit random-effects parametric survival models                                         |
| mestreg           | Fit mixed-effects parametric survival models                                          |
| stcurve           | Plot the survivor or related function after streg, stcox, and more                    |
| stteffects        | Estimate treatment effects using observational data                                   |
| sttocc            | Convert survival-time data to case-control data                                       |
| sttoct            | Convert survival-time data to count-time data                                         |
| st_*              | Survival analysis subroutines for programmers                                         |
| fmm: streg        | Finite mixtures of parametric survival models                                         |
| bayes: streg      | Bayesian parametric survival models                                                   |
| bayes: mestreg    | Bayesian multilevel parametric survival models                                        |

The st commands are used for analyzing time-to-absorbing-event (single-failure) data and for analyzing time-to-repeated-event (multiple-failure) data.

For uncensored and right-censored data, you begin an analysis by stsetting your data, which tells Stata the key survival-time variables; see [ST] stset. Once you have stset your data, you can use the other st commands. If you save your data after stsetting it, you will not have to stset it again in the future: Stata will remember.

The stintcox and stintreg commands are designed for the analysis of general interval-censored data, including right-, left-, and interval-censored observations. It does not require stsetting the data.

The subsequent st entries are printed in this manual in alphabetical order. You can skip around, but if you want to be an expert on all of Stata's survival analysis capabilities, we suggest the reading order listed above.

## Also see

- [ST] ct Count-time data [ST] snapspan — Convert snapshot data to time-span data [ST] **stset** — Declare data to be survival-time data
- [ST] Survival analysis Introduction to survival analysis commands

[ST] Glossary

Stata, Stata Press, Mata, NetCourse, and NetCourseNow are registered trademarks of StataCorp LLC. Stata and Stata Press are registered trademarks with the World Intellectual Property Organization of the United Nations. StataNow is a trademark of StataCorp LLC. Other brand and product names are registered trademarks or trademarks of their respective companies. Copyright © 1985–2025 StataCorp LLC, College Station, TX, USA. All rights reserved.

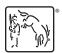

For suggested citations, see the FAQ on citing Stata documentation.